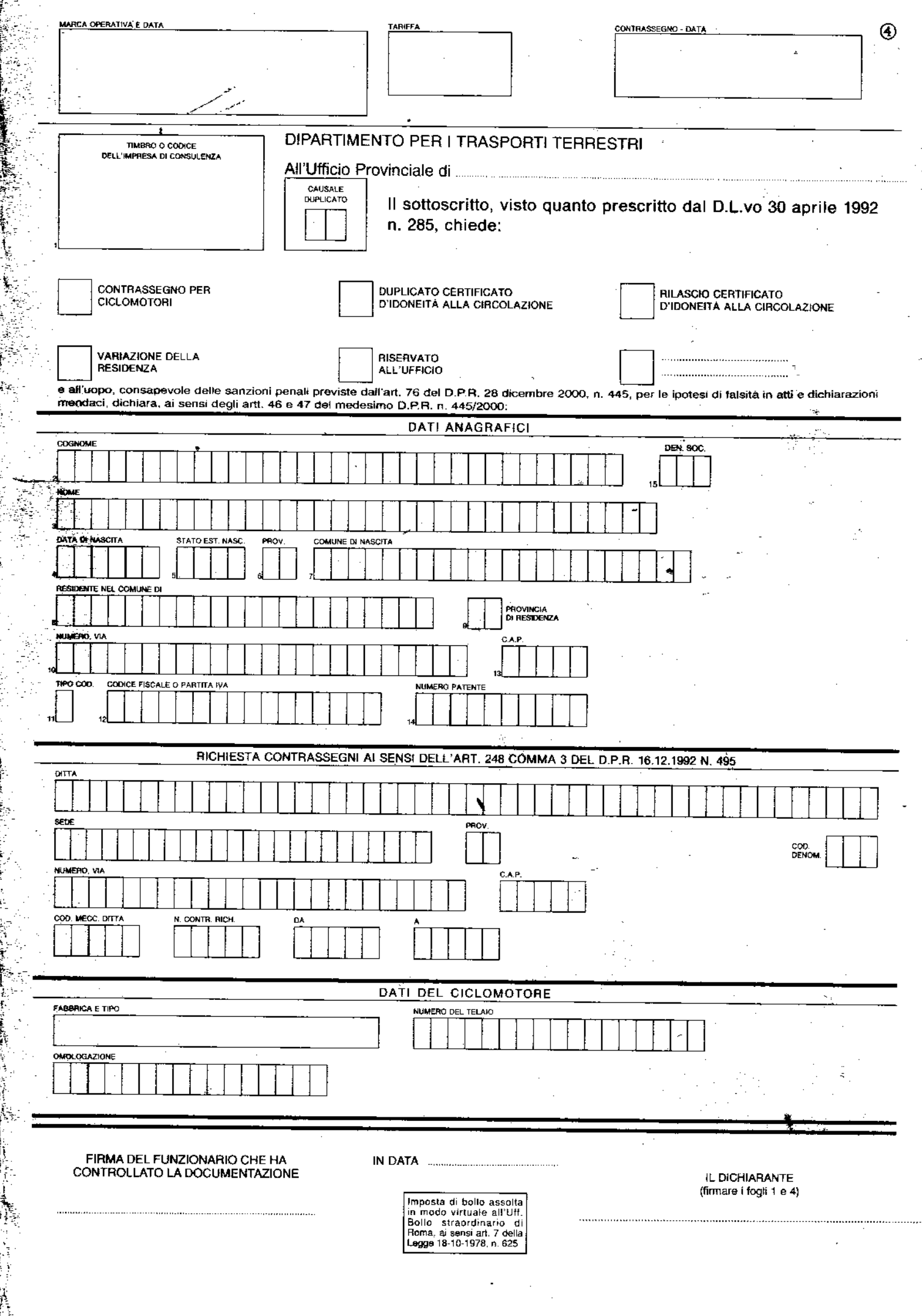

Ä

- 1) Indicare il numero del codice dell'impresa di consulenza assegnato dall'Ufficio Provinciale D.T.T. completo di quattro cifre.
- 2) 3) Scrivere per intero il cognome ed il nome. Qualora trattasi di SPA, SRL, SNC, oppure Ministeri, Regioni, Province o Comuni, queste denominazioni non devono mai essere indicate lungo le due righe del cognome e nome.
- 4) Scrivere la data in cife nell'ordine: giorno, mese, anno; per i giorni ed i mesi di una sola citra, completare con uno zero a sinistra. Non usare mai i numeri romani.
- 5) Per i nati in Italia lasciare in bianco. Per i nati all'estero scrivere la sigla dello stato estero da rilevare dal volume «sigle stati esteri».
- 6) Scrivere sempre la sigla automobilistica del Comune di nascita. Per Roma scrivere RM.
- 7) Scrivere oer intero il comune di nascita.

'..'''.

- 8) Scrivere per intero il Comune di residenza alla data della domanda; l'eventuale frazione va sempre posta nel campo 12). Per società, enti, ecc. scrivere il Comune della sede nominata nel documen-10.
- 9) Scrivere sempre la sigla automobilistica della Provincia di residenza; per la provincia di Roma scrivere RM.
- 10) Scrìvere l'indirizzo alla data della domanda anteponendo il numero civico escludendo le barre o le interpunzioni.
- 11) Scrivere F per codice fiscale e V per partita IVA.
- 12) Scrivere il numero di codice fiscale o di partita IVA.
- 13) Codice di avviamento postale.
- 14) Scrivere il numero della patente di guida.
- 15) Nelle tre caselle del codice denominazione riportare, quando ricorre, la sigla corrispondente desunta dalla «Tabella denominazioni». I campi 4) 5) 6) 7) vanno riempiti solo nei casi di persone fisiche (codice denominazione in bianco o LOC - USU - RSD). Per tutte le altre denominazioni elencate in tabella detti campi non devono essere rìempiti

## TABELLA DENOMINAZIONI

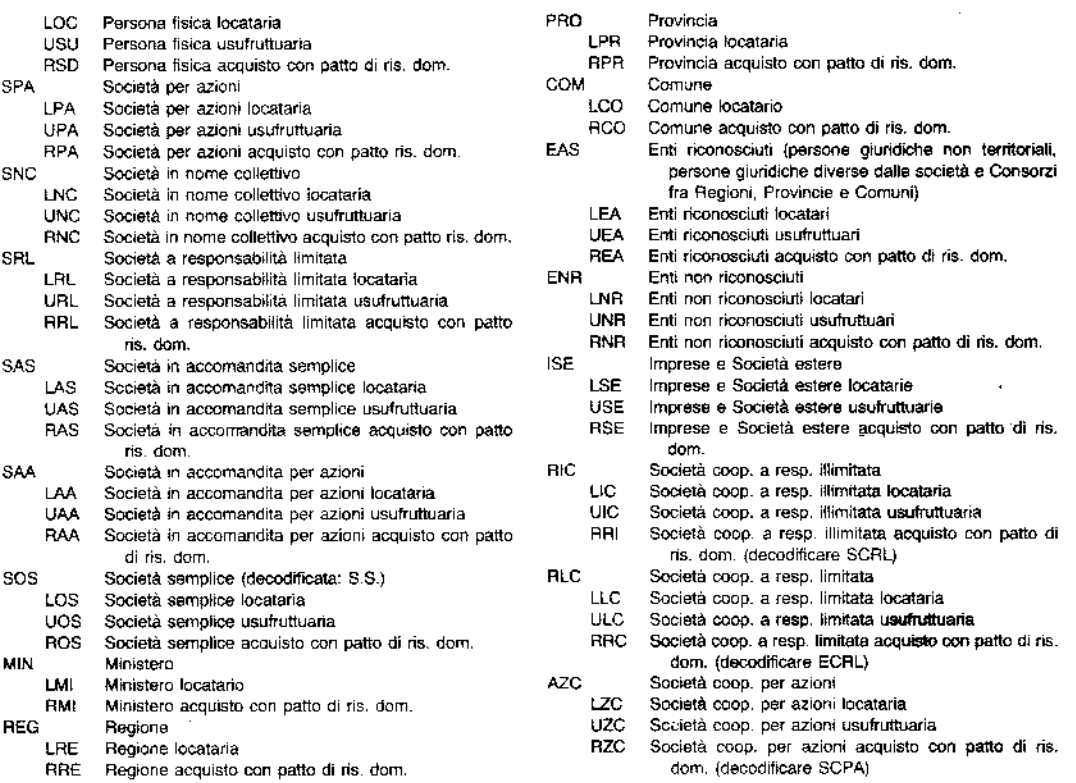

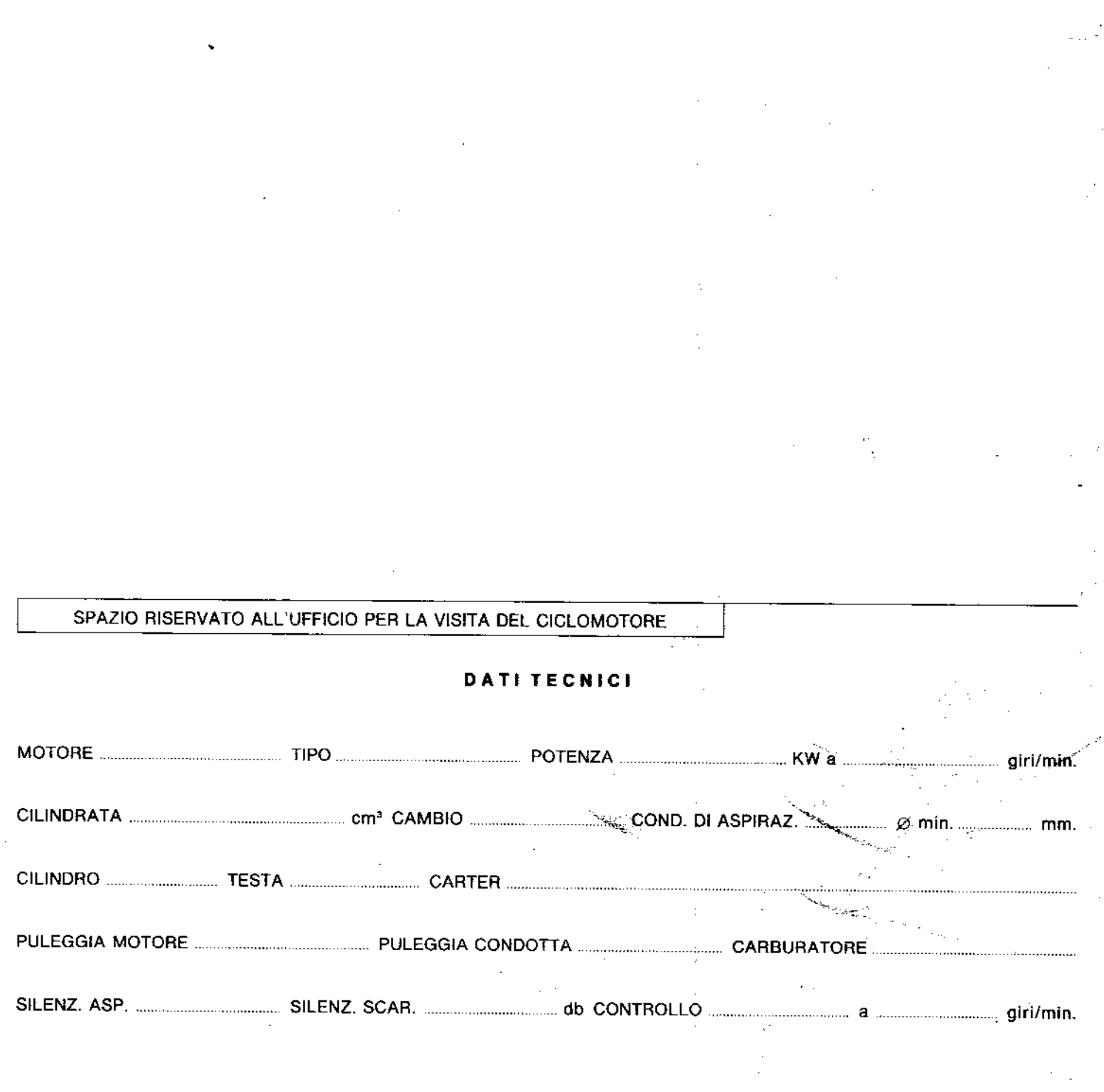